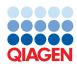

May 2023

Supplementary Protocol

# QuantiNova® Probe RT-PCR Kit for Direct RT-qPCR from Single or Multiple Cells

The following protocol was successfully used for quantitative real-time RT-PCR directly from cultured cells without prior RNA extraction, using the QuantiNova Probe RT-PCR Kit (cat. no. 208352, 208354, and 208356). For product details, reagent preparation, and cycling conditions, please refer to the respective kit handbook, available on **qiagen.com**.

This protocol describes the accelerated and streamlined real-time RT-PCR analysis of cultured cells. By eliminating the need for RNA purification, the protocol allows real-time RT-PCR to be carried out directly from cell lysates. The protocol can be applied to single cells as well as to multiple cells (up to 2000 cells per sample).

### Important point before starting

Please refer to the QuantiNova Probe RT-PCR Kit Handbook or Quick-Start Protocol provided in the kit.

# Procedure

#### Cell wash

- 1. Cultivate cells under the standard culture conditions for the cell line being used.
- 2. Wash the cells with cell-culture medium or PBS buffer.
- 3. Determine the cell density using a standard cell counting method (e.g., cell counter or counting chamber).
- Dilute the cells with cell-culture medium to adjust the desired amount of cells per microliter (appropriate number of cells: 0.5-1000 cell/µL).

#### Cell lysis and RT-qPCR

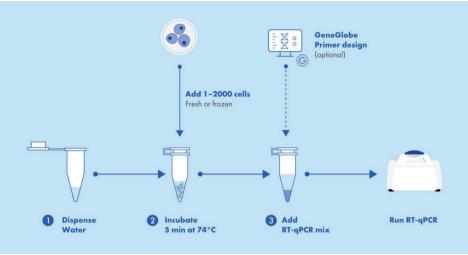

Figure 1. Direct PCR workflow.

- 1. Add 4.8 µL RNase-free water per well to a 96-well real-time PCR plate.
- 2. Transfer 2 µL of diluted cells to the 4.8 µL pre-aliquoted RNase free water, vortex the plate, and spin it down briefly. As control, we recommend using 2 µL cell culture medium, added to the 5.8 µL RNase free water in one well of the plate to check that no contaminating template is introduced by the cell culture medium.
- 3. Incubate the plate for 5 min at 74°C, either in the real-time PCR cycler or in any suitable end-point PCR cycler.
- 4. Centrifuge the plate briefly, proceed to step 5.
- 5. Set up the real-time, one-step RT-PCR in a final volume of 20 µL using the set up protocol from the *QuantiNova Probe RT-PCR Kit* Handbook.

The template volume is 6.8 µL (4.8 µL water plus 2 µL cell dilution).

6. To monitor successful reverse transcription and amplification, we recommend adding 1 µL of QN IC RNA to the reaction. The QN IC RNA should not be pre-incubated with the cells. We suggest the addition of the QN IC RNA to the QuantiNova Probe RT-PCR master mix, resulting in positive signals for the QN IC RNA also in the "no cell" control.

**Note**: For cell numbers up to 100 cells/reaction, we recommend further diluting the previously 1:10 diluted QN IC RNA by a factor of 1:100, resulting in an overall dilution of 1:1000. For cell numbers between 100 and 2000, we recommend further diluting previously 1:10 diluted QN IC RNA by a factor of 1:10, resulting in an overall dilution of 1:100.

#### Table 1. Reaction mix setup

| Component                                                               | 96-well block, Rotor-Gene  | Final concentration                                                         |
|-------------------------------------------------------------------------|----------------------------|-----------------------------------------------------------------------------|
| 2x Probe RT-PCR Master Mix                                              | 10 µL                      | lx                                                                          |
| QN ROX Reference Dye (AB instruments only)                              | 1 μL /0.1 μL*              | lx                                                                          |
| QN Probe RT-Mix                                                         | 0.2 µL                     | lx                                                                          |
| 20x primer–probe mix 1                                                  | 1 µL                       | 0.8 μM forward primer 1<br>0.8 μM reverse primer 1<br>0.2 μM TaqMan probe 1 |
| 20x primer-probe mix 2† (or QuantiNova IC Probe<br>Assay <sup>†</sup> ) | 1 µL                       | 0.8 μM forward primer 2<br>0.8 μM reverse primer 2<br>0.2 μM TaqMan probe 2 |
| QN IC RNA (optional)                                                    | 1 µL                       | lx                                                                          |
| RNase-free water                                                        | 4.8µl added in step 1      | -                                                                           |
| Template RNA                                                            | 2 µL cells added in step 2 |                                                                             |

\* Results in a 1:20 dilution for high ROX dye cyclers (i.e., ABI PRISM® 7000; Applied Biosystems® 7300 and 7900; and StepOne Real-Time PCR Systems) and a 1:200 dilution for low-ROX dye cyclers (i.e., Applied Biosystems 7500 and ViiA7 Real-Time PCR Systems) in the final 1x reaction.

<sup>†</sup> If using the QN IC RNA to monitor RT-PCR amplification, please add 2 µL of the 10x QuantiNova IC Probe Assay.

- 7. Program the real-time cycler according to the protocol from the *QuantiNova Probe RT-PCR Kit Handbook* or *Quick-Start Protocol* provided in the kit or refer to Table 2.
- 8. Place the PCR tubes or plates in the real-time cycler and start the cycling program according to protocol from the *QuantiNova Probe RT-PCR Kit Handbook* or *Quick-Start Protocol* provided in the kit or refer to Table 2.

#### Table 2. Cycling conditions

| Step                         | Time   | Temperature | Ramp rate         |
|------------------------------|--------|-------------|-------------------|
| RT-Step                      | 10 min | 45°C        | Maximal/fast mode |
| PCR initial heat activation  | 5 min  | 95°C        | Maximal/fast mode |
| 2-step cycling               |        |             |                   |
| Denaturation                 | 5 s    | 95°C        | Maximal/fast mode |
| Combined annealing/extension | 30 s   | 60°C        | Maximal/fast mode |
| Number of cycles             | 40*    |             |                   |

\* The number of cycles depends on the amount of template RNA.

## **Document Revision History**

| Date    | Changes          |
|---------|------------------|
| 05/2023 | Initial release. |

For up-to-date licensing information and product-specific disclaimers, see the respective QIAGEN kit handbook or user manual. QIAGEN kit handbooks and user manuals are available at **www.qiagen.com** or can be requested from QIAGEN Technical Services or your local distributor.

Trademarks: QIAGEN<sup>®</sup>, Sample to Insight<sup>®</sup>, QuantiNova<sup>®</sup> (QIAGEN Group); ABI PRISM<sup>®</sup>, Applied Biosystems<sup>®</sup> (Life Technologies Corporation); TaqMan<sup>®</sup> (Roche Group). Registered names, trademarks, etc. used in this document, even when not specifically marked as such, are not to be considered unprotected by law. 05/2023 HB-3385-001 © 2023 QIAGEN, all rights reserved.